# Package 'GenomicTools'

March 9, 2020

Type Package Title Collection of Tools for Genomic Data Analysis Version 0.2.9.7 Date 2020-03-09 Author Daniel Fischer Maintainer Daniel Fischer <daniel.fischer@luke.fi> **Depends** R ( $>= 3.3$ ), gMWT ( $>= 1.1$ ), Rcpp ( $>= 0.9.13$ ), data.table ( $>=$ 1.9.6), GenomicTools.fileHandler (>= 0.1.5.8) Imports circlize, stringr, snpStats Suggests knitr, rmarkdown LinkingTo Rcpp, RcppArmadillo **Description** A loose collection of tools for the analysis of expression and genotype data, currently with the main focus on (e)QTL and MDR analysis. VignetteBuilder knitr License GPL  $(>= 2)$ LazyLoad yes NeedsCompilation yes Repository CRAN

Date/Publication 2020-03-09 06:30:02 UTC

# R topics documented:

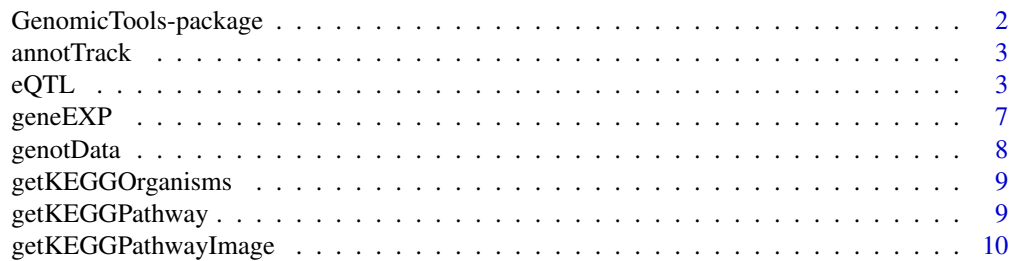

<span id="page-1-0"></span>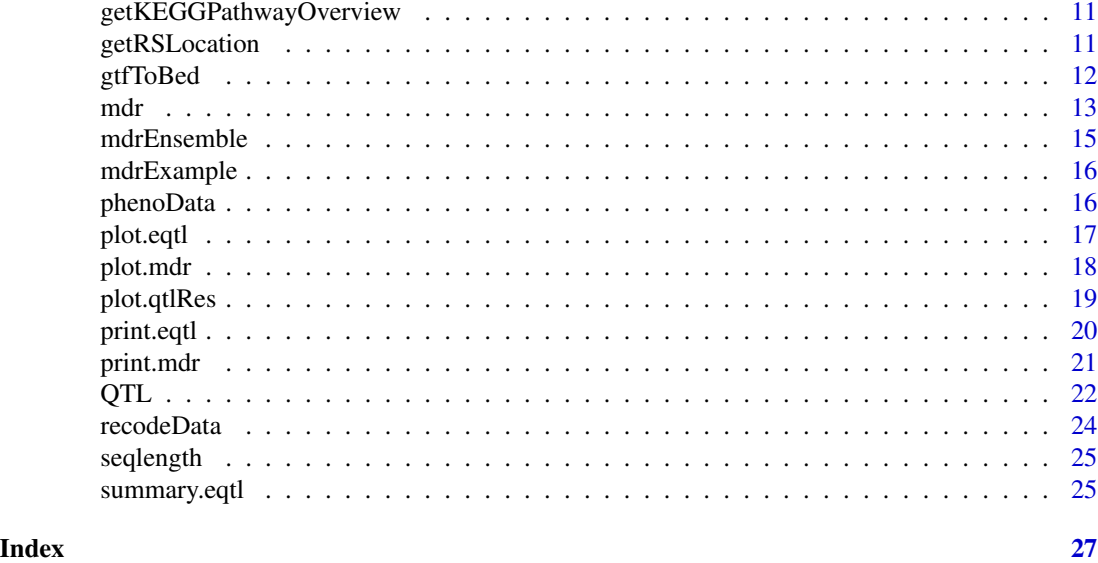

GenomicTools-package *Loose Collection of Expression and Genotype Analysis Tools, including (e)QTL and MDR.*

# Description

GenomicTools is a loose collection of analysis tools for gene expression and genotype data. Currently it provides methods for eQTL, QTL and MDR analysis. It also contains an MDR ensemble classifier. This package is the continuation of the genomic data analysis parts of the GeneticTools package, that is also available on Cran.

# Details

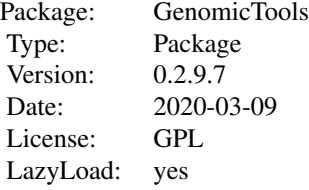

# Author(s)

Daniel Fischer

Maintainer: Daniel Fischer <daniel.fischer@luke.fi>

<span id="page-2-0"></span>

# Description

An example for a typical annotation track.

# Usage

```
data(annotTrack)
```
# Format

A data table with 1000 rows, each representing one annotation with 11 columns as provided from standard gtf format from Ensembl.

#### Details

This is an example homo sapiens annotation track as it was downloaded from the Ensembl ftp download page. In total there are 1000 annotations from the human genome in release 85.

#### Source

http://www.ensembl.org/info/data/ftp/index.html

# Examples

```
# The object was created from the downloaded Ensembl file as follows
## Not run:
 ensGTF <- importGTF(file="Homo_sapiens.GRCh38.85.gtf.gz")
 annotTrack <- ensGTF[1:1000,]
 save(annotTrack,file="annotTrack.rda")
```
## End(Not run)

data(annotTrack) annotTrack

<span id="page-2-1"></span>eQTL *Perform an eQTL Analysis*

#### Description

This function performs an eQTL analysis.

#### Usage

```
eQTL(gex=NULL, xAnnot = NULL, xSamples = NULL, geno=NULL, genoSamples = NULL,
    windowSize = 0.5, method = "directional", mc = 1, sig = NULL, which = NULL,
     testType = "asymptotic", nper = 2000, verbose = TRUE, MAF=0.05,
     IHaveSpace = FALSE)
```
#### Arguments

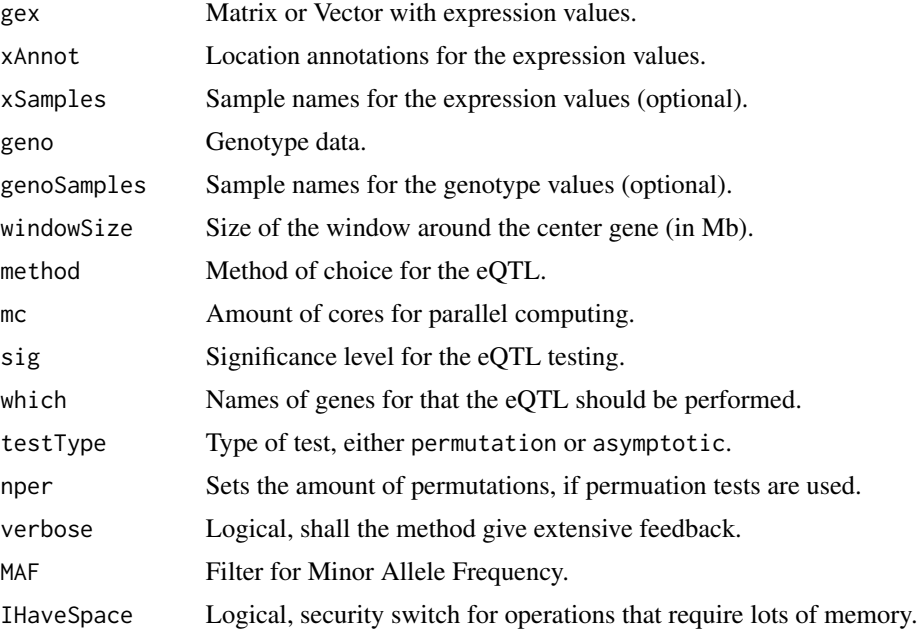

#### Details

This function performs an eQTL analysis and offers different types of tests. The type of test can be specified with the method option and possible options are "LM" and "directional". The option "LM" fits for each SNP within a predefined window of size windowSize (in MB) around a gene a linear model for the genotype information and the corresponding gene expression. The null hypothesis for each test is then that the slope is equal to zero and the alternative is that it is not zero.

The option "directional" applies a new directional test based on probabilistic indices for triples as described in Fischer, Oja, et al. (2014). Being  $\mathbf{x}_0 = (x_{01}, x_{02}, \dots, x_{0N_0})'$ ,  $\mathbf{x}_1 = (x_{11}, x_{12}, \dots, x_{1N_1})'$ and  $\mathbf{x}_2 = (x_{21}, x_{22}, \dots, x_{2N_2})'$  the expression values that are linked to the three genotype groups  $0, 1$  and 2 with underlying distributions  $F_0, F_1$  and  $F_2$ . We first calculate the probabilistic indices  $P_{0,1,2} = \frac{1}{N_0 N_1 N_2} \sum_i \sum_j \sum_k I(x_{0i} < x_{1j} < x_{2k})$  and  $P_{2,1,0} = \frac{1}{N_0 N_1 N_2} \sum_i \sum_j \sum_k I(x_{2i} < x_{2i})$  $x_{1j} < x_{0k}$ ). These are the probabilities that the expression values of the three groups follow a certain order, that is what we would expect for possible eQTLs. The null hypothesis that we have then in mind is that the expression values from these three groups have the same distribution  $H_0$ :  $F_0 = F_1 = F_2$  and the two alternatives are that the distributions have a certain stochastical order  $H_1: F_0 < F_1 < F_2$  and  $H_2: F_2 < F_1 < F_0$ .

The test is applied for the two probabilistic indices  $P_{0,1,2}$  and  $P_{2,1,0}$  and combines the two resulting p-values  $p_{012} = p_1$  and  $p_{210} = p_2$  from previous tests then as overall p-value min(2 min( $p_1, p_2$ ), 1).

#### $\epsilon$ QTL 5

In the two-group case (this means only two different genotypes are present for a certain SNP) a twosided Wilcoxon rank-sum test is applied.

The gene expressions used in the eQTL are specified in gex. If several genes should be tested, then gex is a matrix and each column refers to a gene and each row to an individuum. The column names of this matrix must match then with the names used in the annotation object xAnnot. Sample names can either be given as row names in the matrix or as separate vector in xSamples. If only gene expressions of one gene should be tested then gex can be a vector.

The genotype information is provided in the geno object. Here one can i.a. specify the ped-file name of a ped/map file pair. The function then imports the genotype information using the function importPED. In that case, the map file has to have the same filename as the ped file (despite the file extension...). In case the genotype information has been imported already earlier using importPED the resulting PedMap object can also be given as a parameter for geno.

The xAnnot object carries the annotation information for the gene expressions. Usually, the annotations are downloaded e.g. from the Ensembl page and then imported to R with the importGTF function. The resulting object can then be used as input for xAnnot. Casting options to feed in also other formats/objects are currently under development.

The option genoSamples is used in case that the sample names in the ped/map file (or geno object) do not match with rownames(gex) given in the expression matrix. The vector genoSamples is as long as the geno object has samples, but gives then for each row in geno the corresponding name in the gex object. The function finds then also the smallest union between the two data objects. If there are repeated measurements per individual for the genotypes we take by default only the first appearance in the data and neglect all successive values. Currently this cannot be changed. In case this behavior is not desired, the user has to remove the corresponding rows from geno before starting the calculation.

If the code is executed on a Linux OS the user can specify with the mc option the amount of CPU cores used for the calculation.

If the sig option is set to a certain significance level, then the method only reports those SNPs that are tested to be significant. This can reduce the required memory drastically, especially in the case of trans-eQTL.

The method tests for trans-eQTLs (all combinations of SNPs and genes) if the windowSize is set to NULL. Be aware that this might lead to long lasting calculations. For trans-eQTL calculations it is advisable to define a significance level in sig so that only significant results are stored. If all results are required, the option sig=NULL has to be set and in addition IHaveSpace=TRUE. This additional parameter is necessary as a trans-eQTL with full output creates a huge output that often exceeds the system properties of a normal desktop PC.

Note: The directional test currently supports only exact p-values based on permutation tests, but asymptotic implementations are developed and will be soon available also.

#### Value

A list of class eqtl containing the values

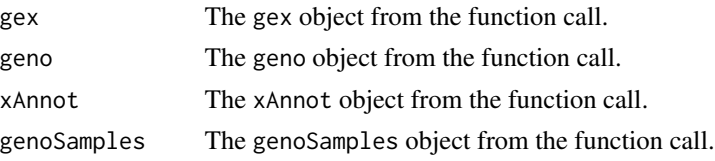

and an incapsulated list eqtl where each list item is a tested gene location and contains the items

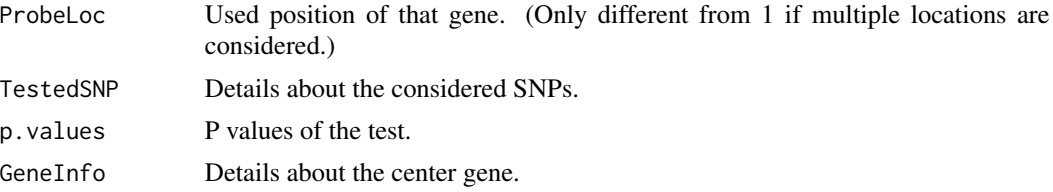

#### Author(s)

Daniel Fischer

#### References

Fischer, D., Oja, H., Sen, P.K., Schleutker, J., Wahlfors, T. (2014): Generalized Mann-Whitney Type Tests for Microarray Experiments, Scandinavian Journal of Statistics, 3, pages 672-692, doi: 10.1111/sjos.12055.

Fischer, D., Oja, H. (2013): Mann-Whitney Type Tests for Microarray Experiments: The R Package gMWT, submitted article.

#### Examples

```
## Not run:
# Make the example data available
data("annotTrack") # Standard gtf file, imported with importGTF
data("geneEXP") # Matrix with gene expression
data("genotData") # A imported Ped/Map filepair, using importPED
# Transform gtf to bed format (not necessarily required)
annot.bed <- gtfToBed(annotTrack)
# cis-eQTL
###############################################
# Most basic cis-eQTL runs:
EQTL1 <- eQTL(gex=geneEXP[,1:10] , xAnnot = annotTrack, geno= genotData)
# Same run, if gtf has been transformed to bed previously
EQTL1.1 <- eQTL(gex=geneEXP[,1:10] , xAnnot = annot.bed, geno= genotData)
# Same run, when the genotype data wasn't loaded and should be loaded
# here instead
EQTL1.2 <- eQTL(gex=geneEXP[,1:10] , xAnnot = annotTrack,
+ geno= file.path("Datasets","genotypes.ped"))
# Full set of genes, this time filtered with column names
EQTL2 <- eQTL(gex=geneEXP, xAnnot = annot.bed, geno= genotData,
+ which = colnames(geneEXP)[1:20])
```
#### <span id="page-6-0"></span>gene $EXP$  7

```
# Single vector of gene expression values, underlying gene is specified
# in the which option
EQTL3 <- eQTL(gex=as.vector(geneEXP[,1]) , xAnnot = annot.bed,
+ geno= genotData, which="ENSG00000223972")
# Same call, but this time is the corresponding column not casted
EQTL3.1 <- eQTL(gex=geneEXP[,1] , xAnnot = annot.bed, geno= genotData,
+ which="ENSG00000223972")
# Same call, but instead of the name the row number in the gtf/bed
# file is provided
EQTL3.2 <- eQTL(gex=geneEXP[,1] , xAnnot = annot.bed, geno= genotData,
               which = 1)# The same expression values are now assigned to three different genes
EQTL4 <- eQTL(gex=as.vector(geneEXP[,1]) , xAnnot = annot.bed,
+ geno= genotData, which=1:3)
# Trans-eQTL
######################################
# Trans eQTL for the first and the last gene in our expression matrix
EQTL5 <- eQTL(gex=geneEXP[,c(1,1000)] , xAnnot = annot.bed,
               + geno= genotData, windowSize = NULL)
# Same call, this time distributed to 8 cores (ony available on
# Linux computers)
EQTL5 <- eQTL(gex=geneEXP[,c(1,1000)] , xAnnot = annot.bed,
+ geno= genotData, windowSize = NULL, mc=8)
# Expression values from the first gene are used to test the 100st
# gene for trans-eQTL
EQTL6 <- eQTL(gex=as.vector(geneEXP[,1]) , xAnnot = annot.bed,
               geno= genotData, windowSize = NULL, which=100)
## End(Not run)
```
geneEXP *Simulated Expression Data*

#### **Description**

Simulated expression data.

#### Usage

data(geneEXP)

#### <span id="page-7-0"></span>Format

A matrix with 50 rows representing individuals and 1000 genes arranged in the columns.

#### Details

Just simulated, numerical expression data for testing purposes. The genes are the same names as they can be found in the annotTrack object, the data consists out of 50 samples. The first 30 rows represent cases, the last 20 the controls. The expression data follows simply a  $N(0,1)$  distribution, however, the first 100 genes were shifted by +1.

# Source

Own simulation, code can be given upon request.

#### Examples

data(Xgene)

genotData *Simulated Genotype Data*

#### Description

Simulated genotype data

#### Usage

data(genotData)

# Format

A PedMap object as provided from importPED

#### Details

Small simulated genotype dataset that can be used for testing the method.

# Source

Own simulation, code can be given upon request.

# Examples

data(genotData)

<span id="page-8-0"></span>getKEGGOrganisms *Get a list of organisms in the KEGG database*

#### Description

This function gets a list of organisms in the KEGG database.

# Usage

```
getKEGGOrganisms(url="http://rest.kegg.jp/list/organism")
```
#### Arguments

url Link to KEGG database.

# Details

This function extracts a list of KEGG database organism names.

#### Value

A data.frame with organism names.

# Author(s)

Daniel Fischer

getKEGGPathway *Get a list of genes in a specific KEGG pathway.*

#### Description

This function gets a list of organisms in the KEGG database.

#### Usage

```
getKEGGPathway(pathway)
```
# Arguments

pathway Pathway name

# Details

This function delievers a vector with KEGG pathway information.

# <span id="page-9-0"></span>Value

A vector with pathways genes and entries. For a overview of all availabl pathway names in a specific organism use the getKEGGPathwayOverview function.

# Author(s)

Daniel Fischer

# Examples

```
## Not run:
getKEGGPathway(pathway = "bta00620")
```
## End(Not run)

getKEGGPathwayImage *Get a visualization of a specific KEGG pathway.*

# Description

This function gets a visualizatin of a specific KEGG pathway.

# Usage

```
getKEGGPathwayImage(pathway, folder=NULL)
```
# Arguments

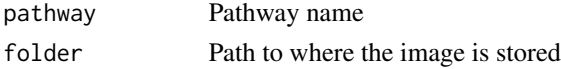

# Details

thi function downloads a png figure of a specifi pathway and stores it in a given folder

# Value

An image.

# Author(s)

Daniel Fischer

# Examples

```
## Not run:
 getKEGGPathwayImage(pathway = "bta00620")
```
## End(Not run)

<span id="page-10-0"></span>getKEGGPathwayOverview

*Get a list of pathways in a specific organism.*

#### Description

This function gets a list of pathways in a specific organism.

#### Usage

getKEGGPathwayOverview(code)

#### Arguments

code Species code

# Details

This function delievers a vector with KEGG pathway codes and names for a specific species. For a list of genes in a specific pathway, use the function getKEGGPathway.

# Value

A vector with pathways IDs and names.

# Author(s)

Daniel Fischer

# Examples

```
## Not run:
getKEGGPathwayOverview(code = "bta")
```
## End(Not run)

getRSLocation *Get the location of an SNP.*

# Description

This function gets the exact location of a SNPs, based on a specific database.

# Usage

getRSLocation(rs, species=NULL)

#### <span id="page-11-0"></span>Arguments

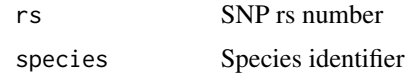

# Details

This function can download from any specifi ensembl database the location of an SNP (as given as RS number) for a specific species.

# Value

A list with Chr and Location (BP) of an SNP.

# Author(s)

Daniel Fischer

#### Examples

```
# Depending on the internet connection the following call
# can take up 10 seconds and hence does not pass the Cran
# checks. This is why it is wrapped into \dontrun
 ## Not run:
   getRSLocation("rs16033432", species="Gallus_gallus")
```
## End(Not run)

gtfToBed *Extract the Chromosomal Information Required in bed Format from an imported gtf table.*

# Description

This function creates a matrix of gene annotations in bed format, based on the information given in an importet gtf table.

# Usage

gtfToBed(gtf, correctBases=TRUE)

#### Arguments

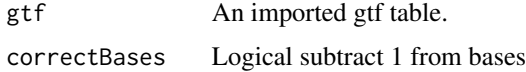

<span id="page-12-0"></span> $\frac{13}{13}$ 

# Details

After a gtf file was imported with importGTF this function transforms it into a data.frame with bed formatting. The option correctBases adjusts the coordinates in the bed object according to the bed standard. The base counting in gtf starts with 1, wheras in bed-files they start with 0.

# Value

A data.frame in bed format having the four columns Chr, Start, Stop and Gene

#### Author(s)

Daniel Fischer

#### Examples

```
## Not run:
annotTrack <- read.table(file="Homo_sapiens.GRCh37.70.gtf",sep="\t")
annotBed <- gtfToBed(annotTrack)
```
## End(Not run)

<span id="page-12-1"></span>mdr *Perform a MDR.*

# Description

This function performs a Multifactor Dimensionality Reduction (MDR).

#### Usage

```
mdr(X, status, fold=2, t=NULL, top=3, NAvalues=NA, cvc=0,
    fix=NULL, verbose=FALSE)
```
# Arguments

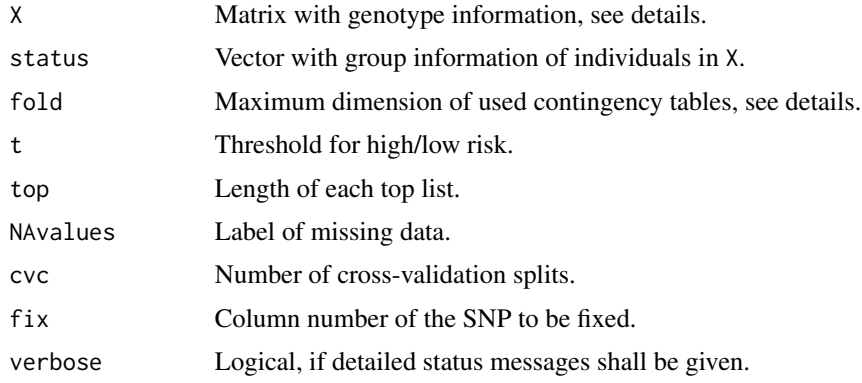

#### Details

The matrix X contains the genotype information, each column corresponds to a SNP, each row to an individuum. SNPs need to be coded as  $0,1,2$ . In case the matrix  $X$  is not given in  $0,1,2$  format the function recodeData recodes the data into the required 0,1,2 format.

The status vector is as long as X has individuals/rows and specifies the group labels for each individual. Healthy individual need to be encoded as 0 and cases as 1. If the labeling is different the smaller values are used as controls and the larger one as cases.

The fold option specifies up to which dimension the contingency tables should be used. The current maximum is four.

The t option gives the threshold for the classification between high and low risk classes. The default is the ratio of the groups sizes.

With the top option the amount of results are set.

Setting the fix option to a column number, forces the mdr function to include that particular SNP into the result.

Missing data is labeled in different ways. The definition of missing data is given to the NAvalues option. By default missing data is encoded as NA, another possible option is e.g. 3. The downstream analysis ignors then missing data. Missing data is interally coded as 9999, so do not use this value to encode other genotypes.

The number of cross-validation splits can be set with the cvc option. If cvc is larger than 0, then the origianl data is split into cvc-many equally large subsets and the mdr function is called for each of them. Then, for each results from the top results of the full data is checked, in how many splits they also appear in the top result list.

#### Value

An object of class mdr.

#### Author(s)

Daniel Fischer

#### References

Moore JH, Gilbert JC, Tsai CT, Chiang FT, Holden T, Barney N, White BC. (2006): A flexible computational framework for detecting, characterizing, and interpreting statistical patterns of epistasis in genetic studies of human disease susceptibility. J Theor Biol.2006 Jul 21;241(2):252-61.

#### Examples

```
data(mdrExample)
mdrSNP <- mdrExample[,1:20]
fit.mdr <- mdr(mdrSNP, mdrExample$Class, fold=4, top=5)
fit.mdr
fit.mdr <- mdr(mdrSNP, mdrExample$Class)
fit.mdr
```
14 mdr

<span id="page-14-0"></span>

# Description

This function takes an existing MDR object and a set of new observations and classifies them according to the best n sets of MDR classifiers.

#### Usage

mdrEnsemble(mdr, data=NULL, new.status=NULL, fold=NULL)

#### Arguments

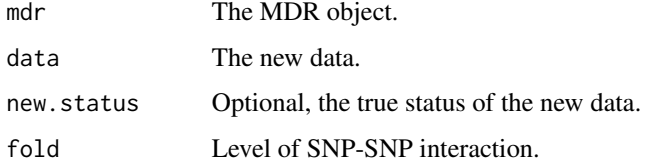

# Details

This function takes an exisitng MDR object and a set of new observations and classifies them then using the top results of it, as it was defined in the previous MDR run.

#### Value

A classification of the new observations.

#### Author(s)

Daniel Fischer

#### Examples

```
## Not run:
data(mdrExample)
mdrSNP.train <- mdrExample[1:350,1:20]
mdrSNP.test <- mdrExample[351:400,1:20]
fit.mdr <- mdr(mdrSNP.train, mdrExample$Class[1:350], fold=2, top=20)
ensResult <- mdrEnsemble(fit.mdr, data = mdrSNP.test)
```
## End(Not run)

<span id="page-15-0"></span>

#### Description

This is one example data of the Java MDR program.

#### Usage

data(mdrExample)

#### Format

A data frame.

# Details

This is an example dataset to show the use of the mdr function.

#### Source

https://sourceforge.net/projects/mdr/

# Examples

```
data(mdrExample)
mdrExample[1:5,1:5]
```
phenoData *Simulated Phenotype Data*

# Description

Simulated phenotype data.

#### Usage

data(phenoData)

#### Format

A matrix with 50 rows representing individuals and 10 phenotypes arranged in the columns.

#### Details

Just simulated, numerical phenotype data for testing purposes. The data consists out of 50 samples. The first 30 rows represent cases, the last 20 the controls. The phenotype data follows simply a  $N(0,1)$  distribution, however, the first four phenotypes were shifted by  $+1$ .

#### <span id="page-16-0"></span>plot.eqtl and the contract of the contract of the contract of the contract of the contract of the contract of the contract of the contract of the contract of the contract of the contract of the contract of the contract of

# Source

Own simulation, code can be given upon request.

# Examples

data(phenoData)

plot.eqtl *Plot an eqtl Object*

#### Description

The function offers informative plots for an eqtl object.

#### Usage

```
## S3 method for class 'eqtl'
plot(x, file = NULL, which = NULL, sig = 0.01, verbose = TRUE,centered = TRUE, log = FALSE, mc.cores = 1, genome = NULL, ...)
```
#### **Arguments**

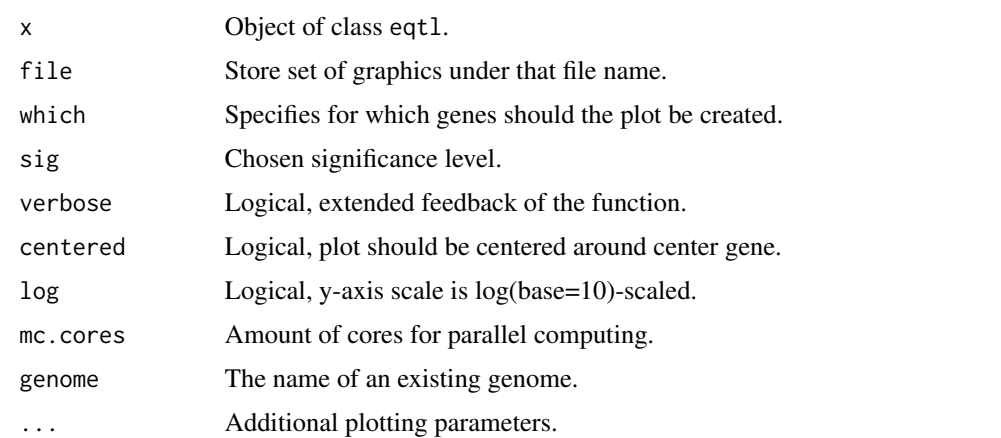

#### Details

This function plots the test results of an eqtl object. Typically is the tested gene in the center and the p-values of associated SNPs are visualized. Monomorphic SNPs and those that were missing are separately plotted. Test results that are smaller than the value given to sig are marked in red. The y.axis can be switched to log10 scale by setting the logical parameter log=TRUE in that case are bars instead of dots plotted. If the y-axis is on log-scale it is also possible to give a second eqtl object to the function and plot the test results for both.

The annotation feature is currently under development and only available in limited form.

# Author(s)

Daniel Fischer

# Examples

```
# Load the data
 data("annotTrack")
 data("geneEXP")
 data("genotData")
## Not run:
# A cis eQTL for 10 different genes:
 EQTL1 <- eQTL(gex=geneEXP[,1:10] , xAnnot = annotTrack,
               geno= genotData)
# A trans-eQTl for two different genes:
 EQTL2 <- eQTL(gex=geneEXP[,c(1,1000)] , xAnnot = annot.bed,
                 geno= genotData, windowSize = NULL)
# Visualize the second cis-eQTL:
 plot(EQTL1, which=2)
# Visualize the trans-eQTL
 plot(EQTL2)
## End(Not run)
```
# plot.mdr *Plot an MDR Object*

# Description

The function offers informative plots for an mdr object.

#### Usage

```
## S3 method for class 'mdr'
plot(x, which=NULL, ...)
```
# Arguments

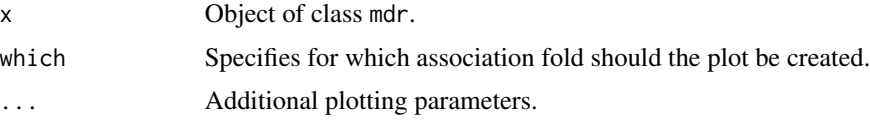

# Details

This function plots the density of the precision of an mdr object.

<span id="page-17-0"></span>

# <span id="page-18-0"></span>plot.qtlRes 19

#### Author(s)

Daniel Fischer

#### Examples

- # Perform the MDR
- # res <- mdr(X=temp,status=status,fold=3,top=20)
- # plot(res)

plot.qtlRes *Plot an qtlRes Object*

# Description

The function offers informative plots for an qtlRes object.

#### Usage

```
## S3 method for class 'qtlRes'
plot(x, which=NULL, sig=0.01, verbose=TRUE,
                       log=FALSE, genome=NULL, pch=1, ...)
```
#### **Arguments**

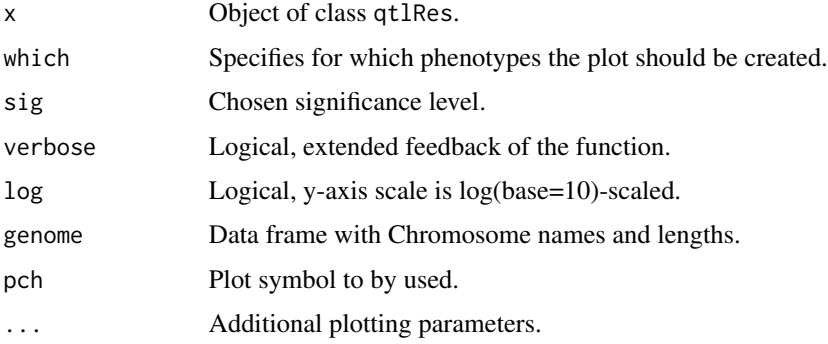

# Details

This function plots the test results of an qtlRes object as a Manhattan plot. In case only an qtlRes object is provided, then the genome information are estimated from this object. Alternatively, a data frame with genome information can be provided. In this case genone has to be a data.frame with the two columns chr and length, indicating the Chromosome names (similar as the ones given in qtlRes) and the corresponding lengths. The information for the human genome, Ensembl build 68, is also included can be used with using the option genome="Human68".

# Author(s)

Daniel Fischer

# Examples

```
## Not run:
data("phenoData")
data("genotData")
qtlresult <- QTL(pheno=phenoData, geno=genotData, which = 3:4)
plot(qtlresult, which=2)
## End(Not run)
```
print.eqtl *Print an eqtl Object*

# Description

Prints an eqtl object.

# Usage

```
## S3 method for class 'eqtl'
print(x, which=NULL, sig=0.01, output="bed", ...)
```
# Arguments

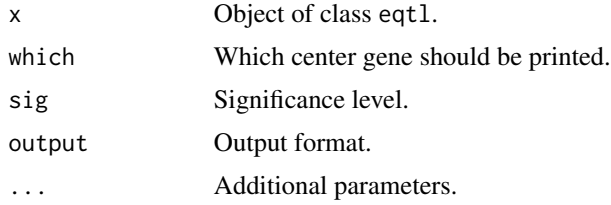

# Details

The function prints SNPs in the surroundings of a gene from an eqtl object.

By default all genes are considered, subsets can be defined with the which option. The sig option gives the threshold which results should be shown.

# Author(s)

Daniel Fischer

<span id="page-19-0"></span>

#### <span id="page-20-0"></span>print.mdr 21

# Examples

```
## Not run:
myeqtl <- eQTL(geneMatrix,genoData,singleLoc,genoSamples,singleSamples,windowSize,method="LM")
myeqtl
print(myeqtl, sig=0.05)
## End(Not run)
```
print.mdr *Print an mdr Object*

# Description

Prints an mdr object.

# Usage

## S3 method for class 'mdr' print(x,...)

# Arguments

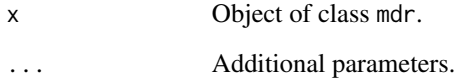

# Details

The function prints an mdr object.

# Author(s)

Daniel Fischer

# Examples

```
# res <- mdr(X=temp,status=status,fold=3,top=20)
# res
```
#### <span id="page-21-0"></span>Description

This function performs a QTL analysis.

#### Usage

```
QTL(pheno, phenoSamples=NULL, geno=NULL, genoSamples=NULL,
   method="LM", mc=1, sig=NULL, testType="asymptotic",
   nper=2000, which=NULL, verbose=TRUE)
```
# Arguments

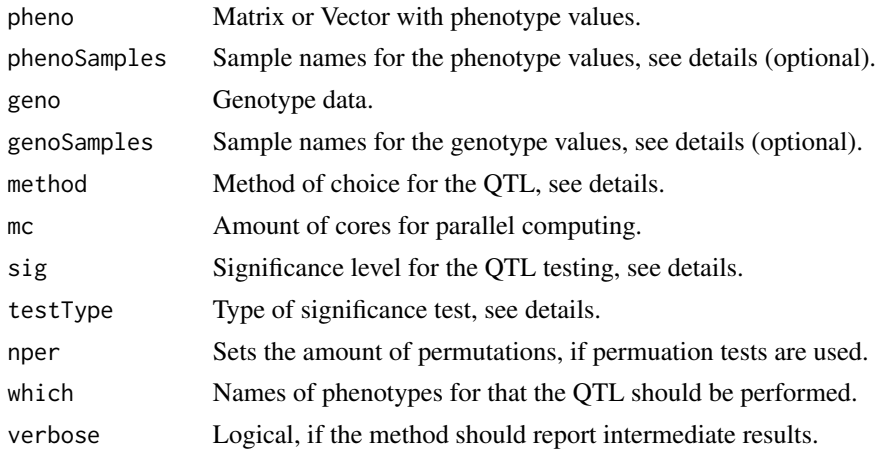

#### Details

This function performs a QTL analysis and offers different types of tests. The type of test can be specified with the method option and possible options are "LM" and "directional". The option "LM" fits for each provided SNP a linear model for the genotype information and the corresponding phenotype values. The null hypothesis for each test is then that the slope is equal to zero and the alternative is that it is not zero.

The "directional" option applies a new directional test based on probabilistic indices for triples as described in Fischer, Oja, et al. (2014). Being  $\mathbf{x}_0 = (x_{01}, x_{02}, \dots, x_{0N_0})'$ ,  $\mathbf{x}_1 = (x_{11}, x_{12}, \dots, x_{1N_1})'$ and  $\mathbf{x}_2 = (x_{21}, x_{22}, \dots, x_{2N_2})'$  the phenotype values that are linked to the three genotype groups 0, 1 and 2 with underlying distributions  $F_0$ ,  $F_1$  and  $F_2$ . We first calculate the probabilistic indices  $P_{0,1,2} = \frac{1}{N_0 N_1 N_2} \sum_i \sum_j \sum_k I(x_{0i} < x_{1j} < x_{2k})$  and  $P_{2,1,0} = \frac{1}{N_0 N_1 N_2} \sum_i \sum_j \sum_k I(x_{2i} < x_{2i})$  $x_{1j} < x_{0k}$ ). These are the probabilities that the phenotype values of the three groups follow a certain order what we would expect for possible QTLs. The null hypothesis that we have then in mind is that the phenotype values from these three groups have the same distribution  $H_0: F_0 = F_1 = F_2$ and the two alternatives are that the distributions have a certain stochastical order  $H_1 : F_0 < F_1 <$  $F_2$  and  $H_2: F_2 < F_1 < F_0$ .

# $QTL$  23

The test is applied for the two probabilistic indices  $P_{0,1,2}$  and  $P_{2,1,0}$  and combines the two resulting p-values  $p_{012} = p_1$  and  $p_{210} = p_2$  from previous tests then as overall p-value  $\min(2\min(p_1, p_2), 1)$ . In the two-group case (this means only two different genotypes are present for a certain SNP) a twosided Wilcoxon rank-sum test is applied.

The phenotype values used in the QTL are specified in pheno. If several phenotypes should be tested, then pheno is a matrix and each column refers to a phenotype and each row to an individuum. Sample names can either be given as row names in the matrix or as separate vector in phenoSamples. If only values of one phenotype should be tested then pheno can be a vector.

The genotype information is provided in the geno object. Here one can i.a. specify the file name of a ped/map file pair. The function then imports the genotype information using the function importPED. In case the genotype information has been imported already earlier using importPED the resulting PedMap object can also be given as a parameter for geno.

The option genoSamples is used in case that the sample names in the ped/map file (or SnpMatrix) do not match with rownames(pheno) given in the expression matrix. The vector genoSamples is as long as the geno object has samples, but gives then for each row in geno the corresponding name in the pheno object. The function finds then also the smallest union between the two data objects. If there are repeated measurements per individual for the genotypes we take by default only the first appearance in the data and neglect all successive values. Currently this cannot be changed. In case this behavior is not desired, the user has to remove the corresponding rows from geno before starting the calculation.

If the code is executed on a Linux OS the user can specify with the mc option the amount of CPU cores used for the calculation.

If the sig option is set to a certain significance level, then the method only reports those SNPs that are tested to be significant. This can reduce the required memory drastically, but shouldn't be used in case the results will be later plotted as Manhattan plot.

# Value

A list of class qtl containing the values

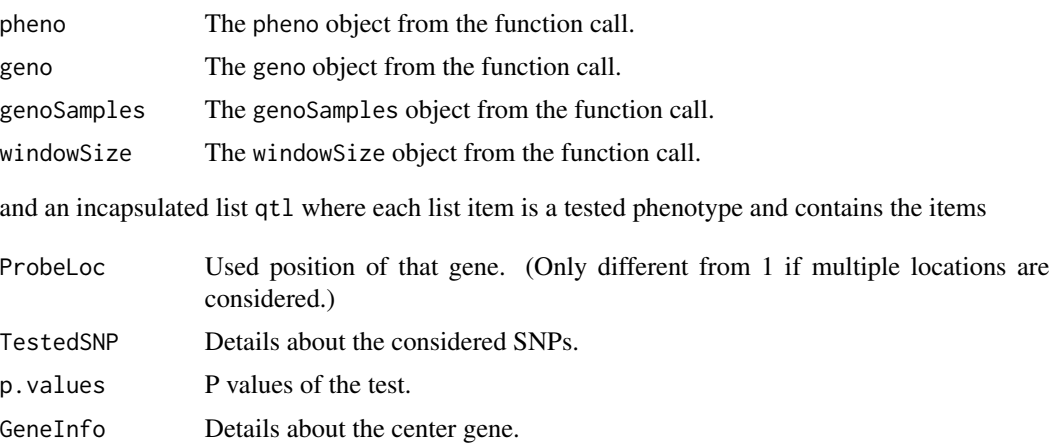

# Author(s)

Daniel Fischer

#### <span id="page-23-0"></span>References

Fischer, D., Oja, H., Sen, P.K., Schleutker, J., Wahlfors, T. (2014): Generalized Mann-Whitney Type Tests for Microarray Experiments, Scandinavian Journal of Statistics, 3, pages 672-692, doi: 10.1111/sjos.12055.

Fischer, D., Oja, H. (2013): Mann-Whitney Type Tests for Microarray Experiments: The R Package gMWT, submitted article.

recodeData *Recode a Genotype Data Matrix.*

# Description

This function recodes a genotype data matrix in a format as expected from eqtl or mdr.

#### Usage

recodeData(X)

#### Arguments

X Matrix with genotype information.

#### Details

This function recodes the values given in the data matrix X (typically AA, AB and BB) and substitutes it with 0,1 and 2. Missing values are encoded as 3.

# Value

A matrix with same dimension as the input, but in 0,1,2 encoding.

#### Author(s)

Daniel Fischer

#### See Also

[eQTL](#page-2-1) , [mdr](#page-12-1)

#### Examples

- # genotData <- read.table("MDR\_format\_ready\_BCR.txt",header=T)
- # temp <- recodeData(genotData)

<span id="page-24-0"></span>

# Description

This function determines the length of a fa-object.

# Usage

seqlength(x)

# Arguments

x The fa-object

## Details

This is basically a wrapper around the nchar-function

# Value

An vector containing the sequence lengths of an fa-object.

# Author(s)

Daniel Fischer

summary.eqtl *Summarize an eqtl Object*

# Description

Summarizes and prints an eqtl object in an informative way.

# Usage

```
## S3 method for class 'eqtl'
summary(object, sig=0.01, ...)
```
#### Arguments

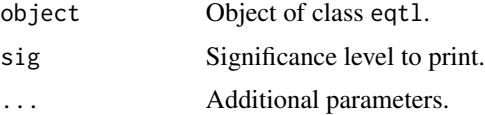

# Details

This function gives a summary of an eqtl object.

# Author(s)

Daniel Fischer

# Examples

```
# First perform an eQTL
```

```
# lm.myEQTL <- eQTL(gex=ourExpression, geno=genotData, xAnnot=xAnnotDF, windowSize=1,
```

```
# genoSamples=genoSamples, method="LM")
```

```
# summary(lm.myEQTL)
```
# <span id="page-26-0"></span>Index

∗Topic datasets annotTrack , [3](#page-2-0) geneEXP , [7](#page-6-0) genotData , [8](#page-7-0) mdrExample , [16](#page-15-0) phenoData , [16](#page-15-0) ∗Topic hplot plot.eqtl , [17](#page-16-0) plot.mdr , [18](#page-17-0) plot.qtlRes , [19](#page-18-0) ∗Topic methods eQTL, [3](#page-2-0) plot.eqtl , [17](#page-16-0) plot.mdr , [18](#page-17-0) plot.qtlRes , [19](#page-18-0) print.eqtl , [20](#page-19-0) print.mdr , [21](#page-20-0) QTL , [22](#page-21-0) summary.eqtl, [25](#page-24-0) ∗Topic multivariate GenomicTools-package, [2](#page-1-0) gtfToBed , [12](#page-11-0) mdr , [13](#page-12-0) mdrEnsemble , [15](#page-14-0) recodeData , [24](#page-23-0) seqlength , [25](#page-24-0) ∗Topic print print.eqtl , [20](#page-19-0) print.mdr , [21](#page-20-0) summary.eqtl, [25](#page-24-0) ∗Topic eQTL, [3](#page-2-0) gtfToBed , [12](#page-11-0) mdr , [13](#page-12-0) mdrEnsemble , [15](#page-14-0) QTL , [22](#page-21-0) recodeData , [24](#page-23-0) seqlength , [25](#page-24-0)

#### annotTrack , [3](#page-2-0)

#### eQTL , [3](#page-2-0) , *[24](#page-23-0)*

```
geneEXP
,
7
GenomicTools-package,28
getKEGGOrganisms
,
9
getKEGGPathway
,
9
getKEGGPathwayImage
, 10
getKEGGPathwayOverview
, 11
getRSLocation
, 11
gtfToBed
, 12
```
mdr , [13](#page-12-0) , *[24](#page-23-0)* mdrEnsemble , [15](#page-14-0) mdrExample, [16](#page-15-0)

```
phenoData
, 16
plot,eqtl-method
(plot.eqtl
)
, 17
plot,mdr-method
(plot.mdr
)
, 18
plot,qtl-method
(plot.qtlRes
)
, 19
plot.eqtl
, 17
plot.mdr
, 18
plot.qtlRes
, 19
print,eqtl-method
(print.eqtl
)
, 20
print,mdr-method
(print.mdr
)
, 21
print-method
(print.eqtl
)
, 20
print.eqtl
, 20
print.mdr
, 21
```
# QTL , [22](#page-21-0)

R/GenomicTools-package *(*GenomicTools-package *)* , [2](#page-1-0) recodeData , [24](#page-23-0)

seqlength , [25](#page-24-0) summary,eqtl-method *(*summary.eqtl *)* , [25](#page-24-0) summary-method *(*summary.eqtl *)* , [25](#page-24-0) summary.eqtl, [25](#page-24-0)